# **ns sports**

- 1. ns sports
- 2. ns sports :casa de aposta que da bonus sem deposito
- 3. ns sports :unibet

### **ns sports**

Resumo:

**ns sports : Bem-vindo ao paraíso das apostas em condlight.com.br! Registre-se e ganhe um bônus colorido para começar a sua jornada vitoriosa!**  contente:

### **ns sports**

Se você está com dúvidas sobre como encerrar ou reativar suas apostas na Sportsbet, esse artigo esclarecerá suas dúvidas.

#### **ns sports**

Para encerrar uma aposta na Sportsbet, é necessário entrar em ns sports contato com o suporte da empresa. Você pode fazer isso entrando em ns sports contato direto via chat ao vivo.

Basta entrar no site da Sportsbet e selecionar a opção "ajuda online" no canto inferior direito. Em seguida, você será atendido por um agente do suporte que irá ajudar a encerrar ns sports aposta.

### **Por que ns sports conta pode estar suspensa**

Existem algumas razões pelas quais ns sports conta pode estar suspensa. A Sportsbet se reserva o direito de suspender a conta de qualquer usuário caso seus dados pessoais não estejam atualizados.

Para resolver esse problema, é necessário entrar em ns sports contato com o suporte via chat online, informando suas credenciais para que um agente possa ajudálo a atualizar suas informações.

### **Como reativar ns sports conta**

Caso ns sports conta esteja desativada e você deseja reativá-la, entre em ns sports contato com o suporte online para solicitar a reativação.

O suporte está disponível 24 horas por dia, sete dias por semana, portanto, é possível entrar em ns sports contato a qualquer momento.

O processo de reativação geralmente é rápido e simples, e você deve ser capaz de voltar a fazer apostas em ns sports pouco tempo.

#### [slot rico ganha dinheiro de verdade](https://www.dimen.com.br/slot-rico-ganha-dinheiro-de-verdade-2024-07-14-id-45228.html)

Aplicação Sportingbet: A Melhor Experiência de Apostas Esportivas no Seu Dispositivo Android Na era digital atual, é fundamental ter tudo o que deseja à seu alcance em seu dispositivo móvel. Isso também se aplica às apostas esportivas. Com a aplicação do Sportingbet, você pode realizar apostas esportivas a qualquer momento e em qualquer lugar. Neste artigo, descubriremos como fazer o download e instalar a aplicação no seu dispositivo Android, bem como suas principais características e benefícios.

Requisitos mínimos do sistema operacional Android

Antes de tentar baixar e instalar a aplicação, verifique se seu dispositivo Android atende aos seguintes requisitos mínimos do sistema operacional:

Versão 7.0 (Nougat) ou superior para dispositivos Android

100 MB de armazenamento livre na memória do seu dispositivo

Como fazer o download e instalar a aplicação

Siga as etapas abaixo para fazer o download e instalar a aplicação no seu dispositivo Android: Navegue até o site do Sportingbet em seu navegador mobile.

Clique em "Registrar-se" e preencha o formulário de registro para criar uma conta.

Depois de criar ns sports conta, acesse a seção "Promoções".

Procure por uma promoção de boas-vindas (se aplicável) e clique em "Participar" para ativá-la.

Agora, navegue até a seção "Ajuda e Contas" e selecione "Ajuda", seguido por "Downloads". Clique no botão "Download" para baixar o arquivo apk do aplicativo na memória do seu dispositivo.

Após o download concluído, navegue até o menu de notificações e clique no arquivo apk baixado para iniciar a instalação.

Siga as instruções na tela para concluir a instalação.

Principais características e benefícios da aplicação Sportingbet app

A aplicação oferece uma ampla gama de recursos e benefícios, incluindo:

Todas as opções do site para desktop estão disponíveis na aplicação.

Cotas atualizadas em tempo real para corridas locais e internacionais.

Apostas ao vivo com mais de 1000 mercados, incluindo 200+ em AFL e NRL.

Facilidade de acesso às notificações pessoalizadas, banca de apostas e histórico pessoal.

Requisitos de sistema operacional abaixo da maioria dos outros aplicativos.

Conclusão

A aplicação do Sportingbet fornece a melhor experiência possível de apostas esportivas no seu dispositivo Android. Em qualquer momento ou lugar, você pode acessar cotas competitivas, apostas esportivas ao vivo e muito mais com este exclusivo app. Baixe e instale a aplicação hoje mesmo (/roleta-online-365-2024-07-14-id-42415.pdf) e aproveite os lucros extraordinários que lhe

## **ns sports :casa de aposta que da bonus sem deposito**

O Ibis Sport Club, ou simplesmente bis, é um time de futebol brasileiro com sede em Paulista, Pernambuco. Fundado em 15 de novembro de 1938, o clube tem uma longa e rica história no futebol brasileiro.

/1xcasino-2024-07-14-id-762.html.

Por outro lado, o Unin Deportiva Las Palmas, mais conhecido como Las Palmas, é um clube de futebol profissional com sede em Las Palmas de Gran Canaria, nas Ilhas Canárias, Espanha. /esportes-da-sorte-patrocina-a-globo-2024-07-14-id-25093.html.

Origens do Ibis Sport Club

de 100% de depósito no BetRives Casino, que oferece uma ampla gama de jogos de cassino online, incluindo slots, {sp} poker e jogos ao vivo de dealer. O BetRios é legal em Michigan? O betRives Michigan Promo Code (2nd-Chance Bet até USR\$ 500) freep :

"Bet, Bet", disse Harbaugh. Eu até tive que procurar o que isso significa. Mas o

icado para mim é "trazer todos juntos", e é isso que nossa equipe fez. Então, aposte. O

## **ns sports :unibet**

## **Contate-nos: Informações de contato da Equipe do Xinhua**

# **Portugal**

Fale conosco. Envie dúvidas, críticas ou sugestões para a nossa equipe através dos contatos abaixo:

### **Informações de Contato**

#### **Método de Contato Informações**

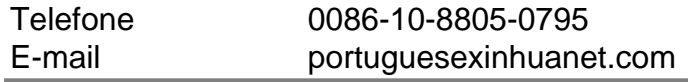

Author: condlight.com.br Subject: ns sports Keywords: ns sports Update: 2024/7/14 12:07:58